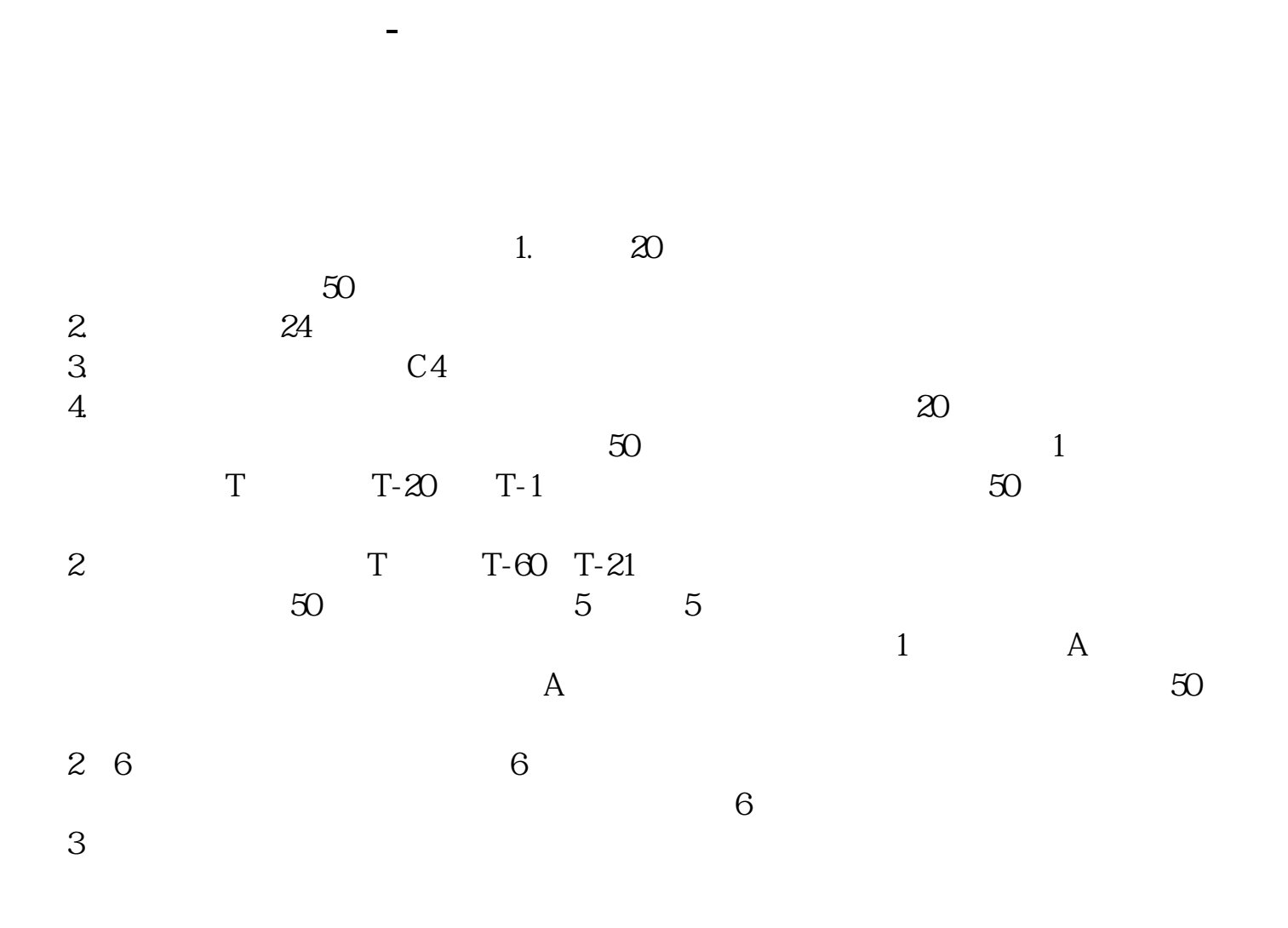

**参与科创板应用哪个账户~开科创板融资融券这些业务逆**

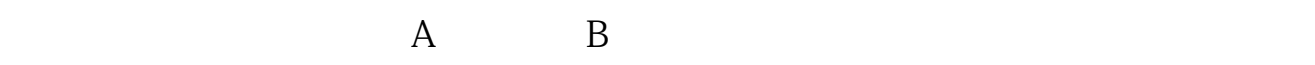

 $\overline{1}$ : 1,  $\overline{1}$ 

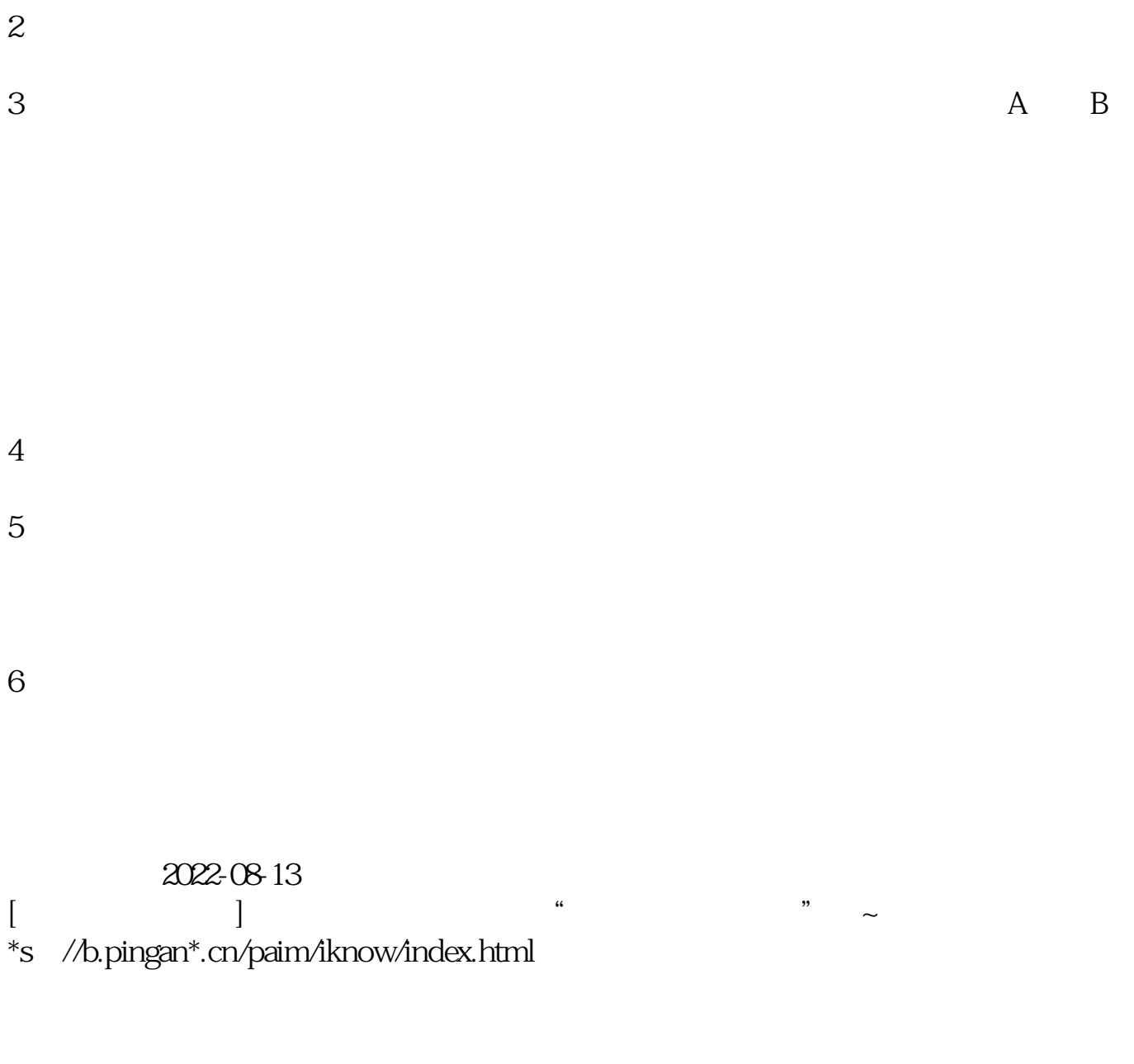

## [ ] **30ETF**

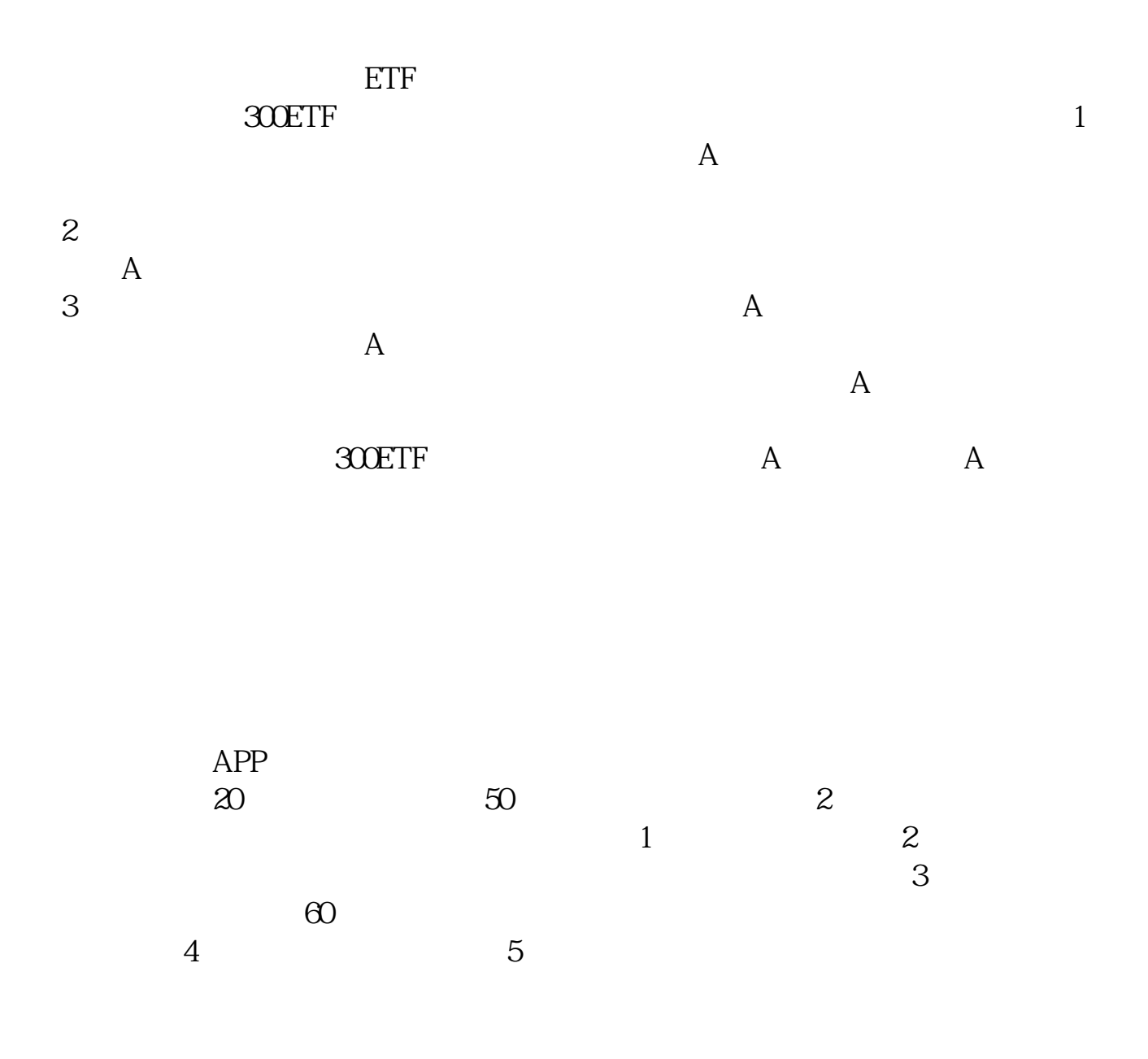

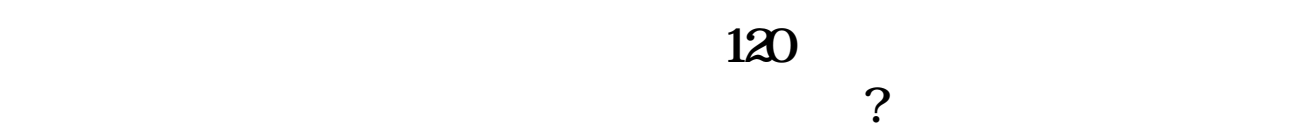

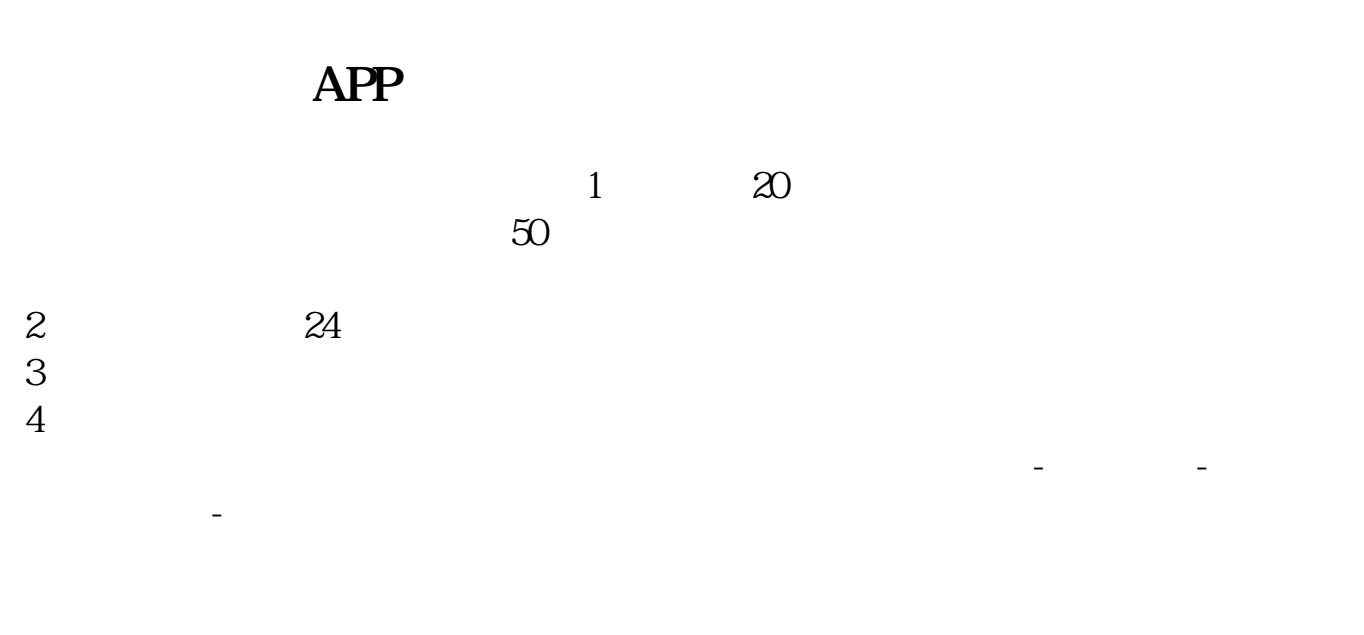

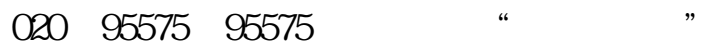

 $2022$  7

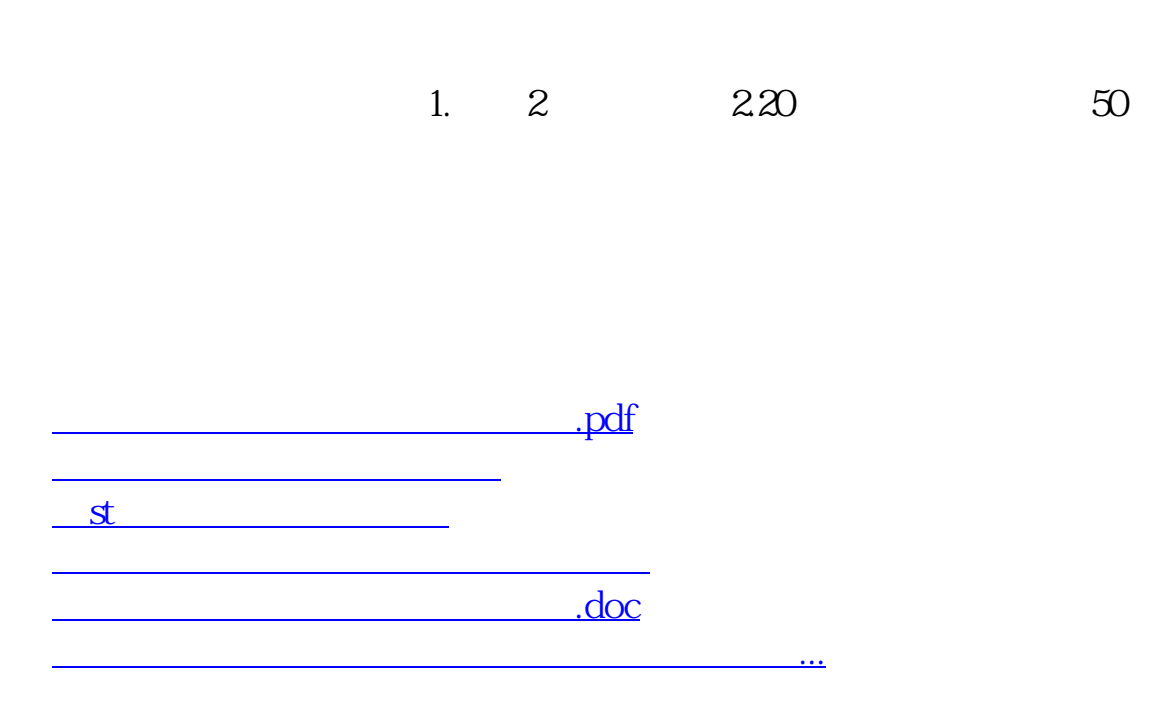

<u><https://www.gupiaozhishiba.com/chapter/19218238.html></u>